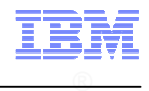

# WebSphere Expert Call Series WebSphere Application Server V7.0Migration Best Practices – Part 1

Accelerated Value Specialists:

Accelerated Value Leaders:

Kim Cook-Boyd (cookboyd@us.ibm.com) 15 December 2010 Chris Dacombe (dacombe@us.ibm.com) Jonathan Ricci (jonricci@us.ibm.com)Lee Perlov (lee\_perlov@us.ibm.com)

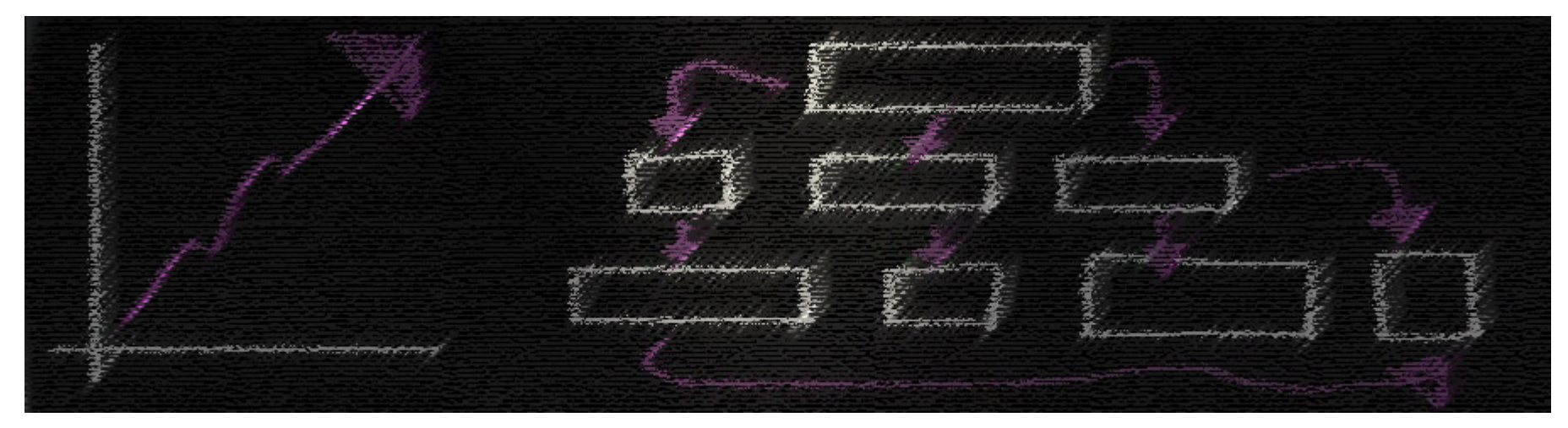

© 2009 IBM Corporation An Exclusive series presented by the IBM Software Accelerated Value Program

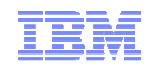

#### Agenda

- **I** Identify your goals
- **Planning**
- Case studies
- **•** Migration map
- Summary

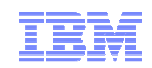

### Identify your goals

- Why migrate?
	- Define goals (i.e., why do we need to migrate)
	- Understand the important details
	- Examine your timeframe and budget
	- Identify wanted and needed changes in your environment
- $\mathcal{L}_{\mathcal{A}}$  Some reasons to migrate:
	- Move to current release (i.e., a supported version)
	- Leverage new features, improvements in tools, improve performance, etc.<br>– Reconfigure to adant for growth or changing needs.
	- Reconfigure to adapt for growth or changing needs
	- Satisfy requirements of new applications
	- Move to new hardware
- $\mathcal{L}_{\mathcal{A}}$ Identify goals early to create a solid foundation for a successful migration

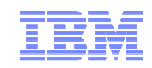

#### **Planning**

- **A** migration is a project
- $\mathcal{L}_{\mathcal{A}}$ Identify important details
- $\mathcal{L}_{\mathcal{A}}$ Create assessment questionnaire
- $\mathcal{L}_{\mathcal{A}}$ Implement best practices
- Address skill gaps
- $\mathcal{L}_{\mathcal{A}}$ Review benchmark performance of products, if available
- **Leverage incremental improvement strategy**
- $\mathcal{L}_{\mathcal{A}}$ Identify relevant IBM documents
- Avoid known issues

4

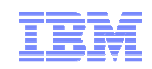

#### Planning: A migration is a project

- A migration is a project and should be treated as such:
	- Assign a migration team team or at least a migration lead
	- All tasks should go through and be reviewed by this team
- $\overline{\phantom{a}}$ Create a project plan with clearly stated goals
- $\overline{\phantom{a}}$ Include all tasks, requirements and a timeline
- Ì. Organize regular team meetings that include representatives of all necessary areas (e.g., development, operations, management)
- Ì. Include your IBM AVP team and IBM WebSphere representative. They can provide:
	- Information on software
	- Suggestions based on real life experiences
	- Best practices
	- Training and education

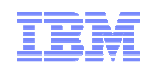

### Planning: Identify important details

- Assess your overall configuration and each applications
	- Hardware requirements
	- Software requirements (e.g., co-requisites and prerequisites)
	- Changes to load (e.g., increase in user base)
	- Topology –
	- Application architecture
	- Environment availability<br>– Testing practices
	- Testing practices
- $\mathcal{C}$ Identify gaps between current and planned environments
- $\mathcal{C}$ Identify gaps between planned environment and goals for planned use

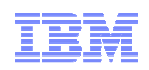

#### Planning: Create assessment questionnaire

- Create an Assessment Questionnaire
	- Capture information about applications
- П Use new WebSphere Application Server V7.0 deploy wizard feature: "Show all"
	- Prompts you for all information needed in a deploy
	- These are questions to include in your Assessment Questionnaire
- $\mathcal{C}$ Build a plan that includes the results from each Assessment Questionnaire
- Advice for Project Assessment:
	- Identify challenges and known issues in your current environment
	- Leverage new and existing features in your new environment. In addition to addressing any past issues such stability, best practices, and processes including inefficiencies:
		- •This is a good time to increase use of automation, such as jython and wsadmin
		- $\bullet$ This is also a good time to consider implementing High Availability

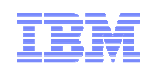

#### Planning: Implement best practices

- $\mathcal{L}_{\mathcal{A}}$  Basic migration options:
	- Build from scratch (best practice)
		- $\bullet$ Engage an architect to assist with migration, if possible
		- •Keep old configuration intact and build new configuration in new OS
	- Mixed cell
		- $\bullet$ Migrate V6 node into V7.0 cell
		- $\bullet$ Use migration tooling to copy applications and profiles from old to new in same OS
	- Migrate in place, change a V6 cell into a V7.0 cell
		- $\bullet$ Migrate V6 node into V7.0 cell (i.e., shared configuration with V7.0 node manager)
		- •Use migration tooling to copy applications from V6 cell to V7.0 cell within one config
- $\mathcal{C}$  Benefits of using best practices:
	- Save time reading and repeating steps
	- Reduce risk of unusable configuration and unplanned downtime

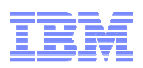

#### Planning: Best practices - Migrate from Scratch

New environment is built from scratch.

No settings or parameters are passed over to new environment.

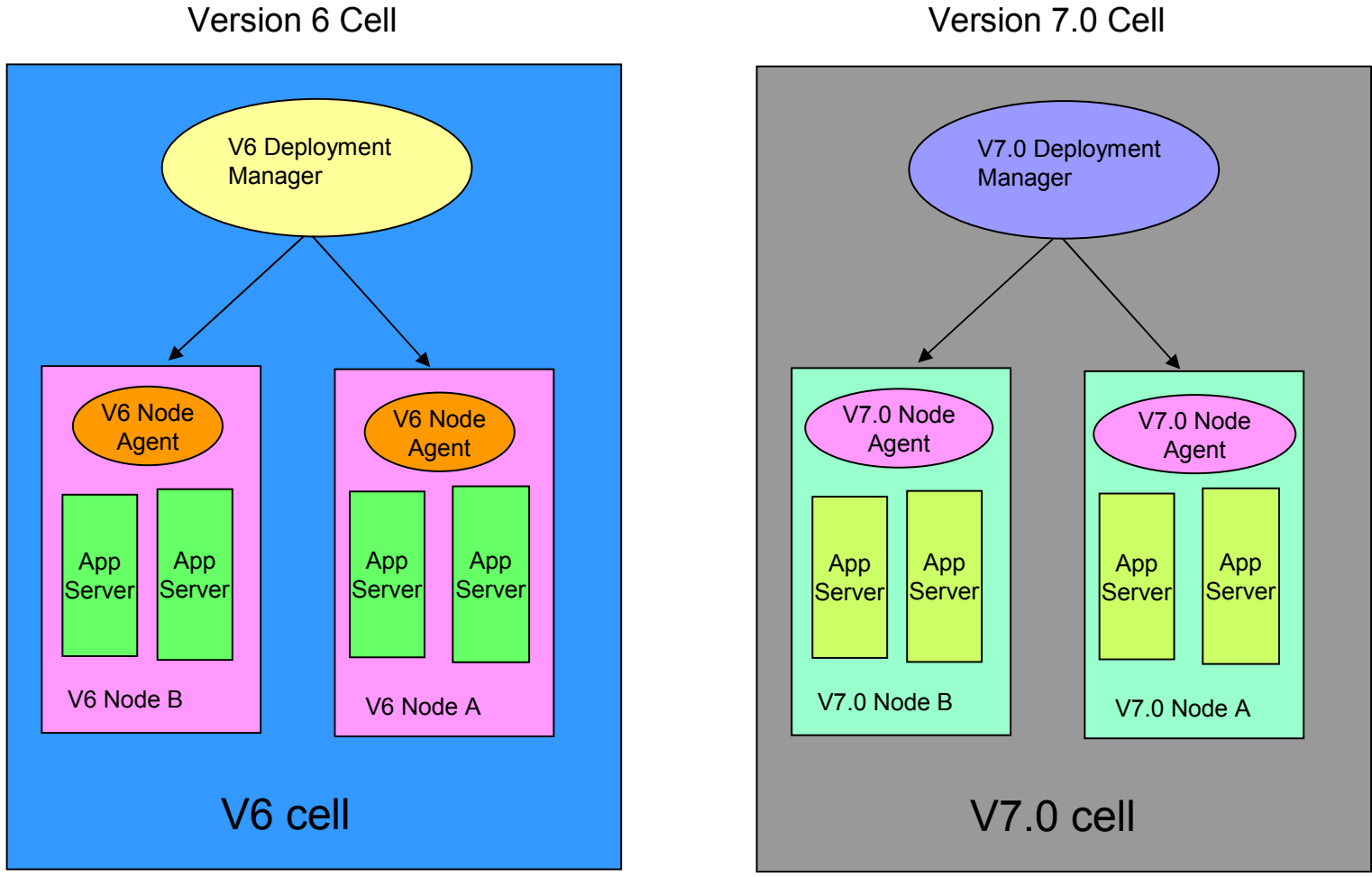

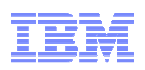

#### Planning: best practices - Mixed Cell Migration

Federate a node of the old environment into the node of new environment, creating a mixed node cell. This is an intermediate step.

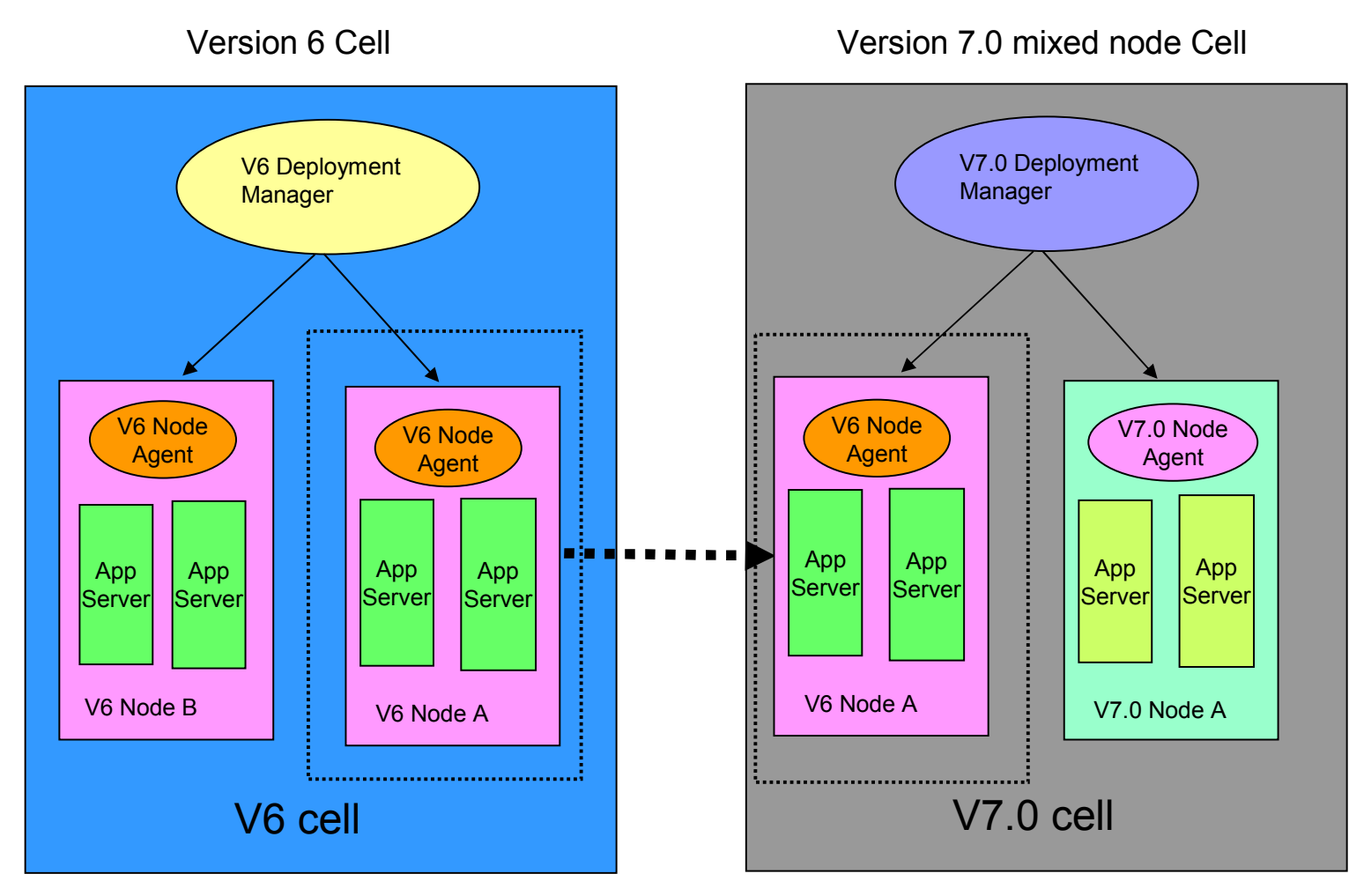

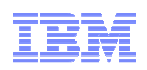

Planning: best practices - Migrate In Place

V6 cell is upgraded to V7.0 in place, using V6 profiles. Migration is completed with runtime migration tools.

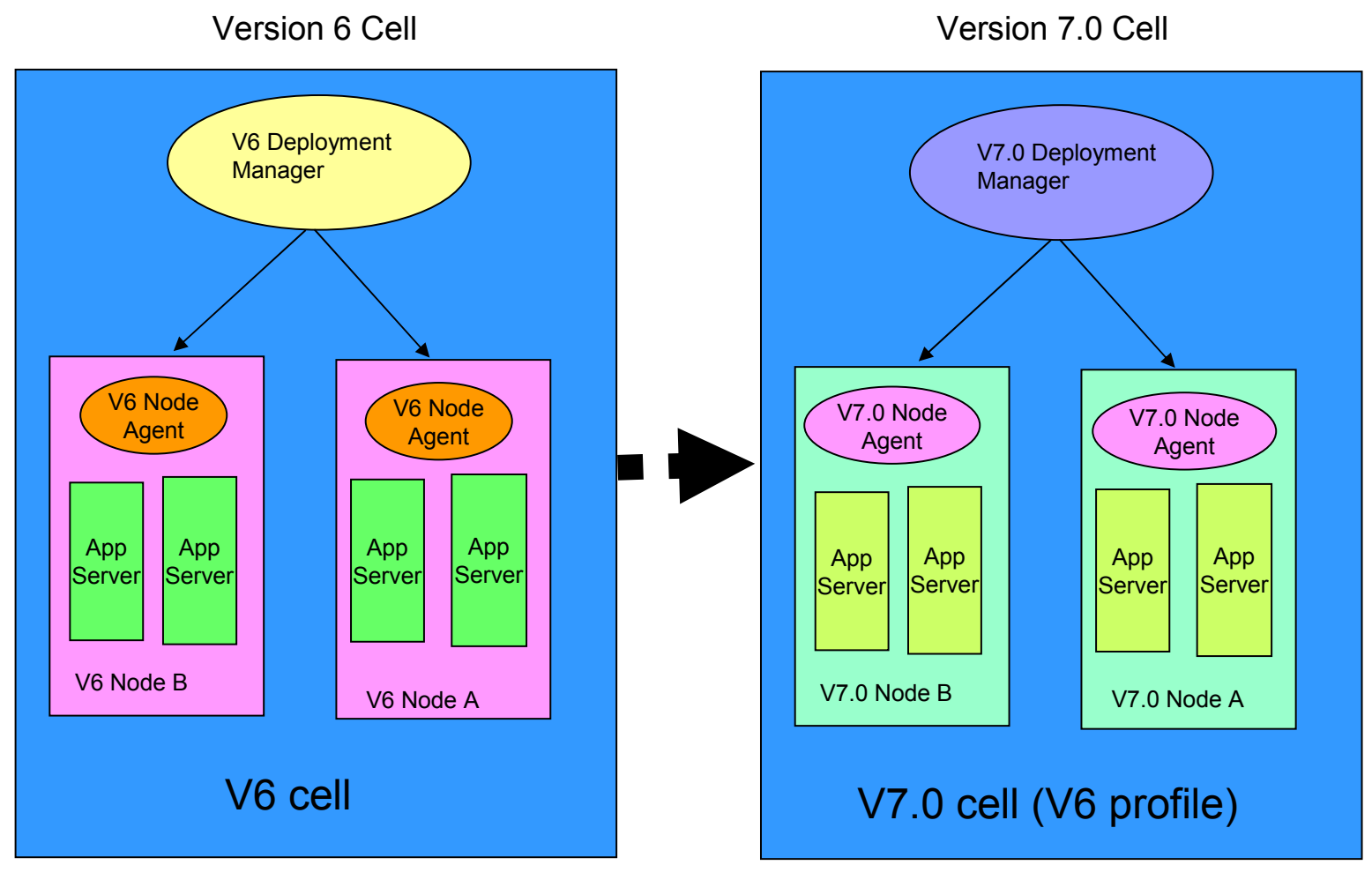

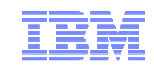

### Planning: Implement best practices

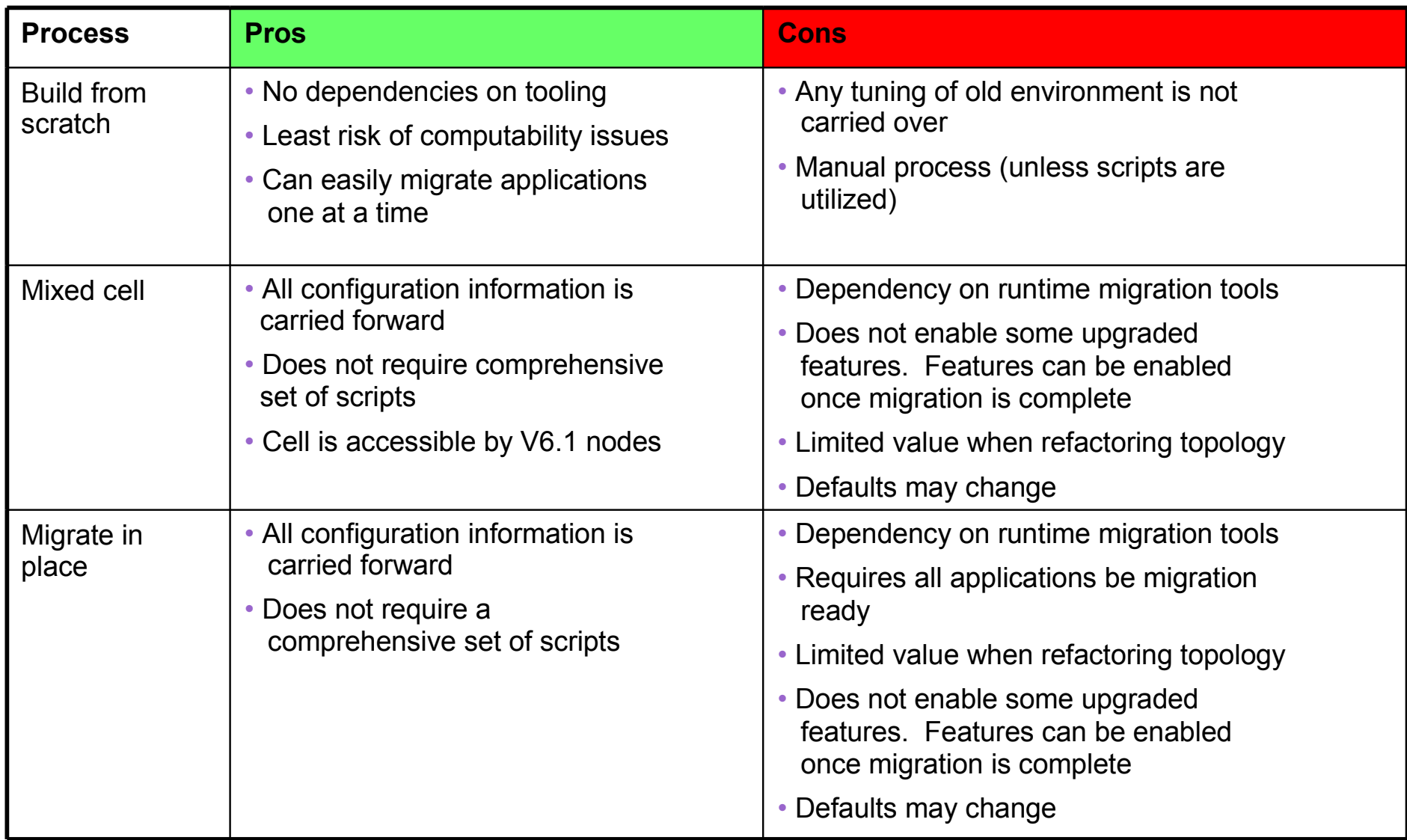

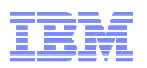

#### Planning: Leverage incremental improvement strategy

- $\mathcal{L}$  Improve your automation when managing a configuration
	- Scripting:
		- • If you currently use the admin console to manage production, invest in using scripting:
			- -Scripts eliminate mistakes because they can be tested, then reused
			- $\bullet$ Scripts save time and help maintain a record of actions taken
		- • Suggested scripting practice:
			- -Use admin console in test environment
			- $\bullet$ Turn on "capture commands" to record steps that can be automated
		- •Write jython scripts that invoke wsadmin
		- •Test scripts in your pre-production/staging environment, then reuse in production
	- Simplified configuration management using property files in V7.0:
		- • New AdminTask tool enables save (export) and update (import) of key configuration elements using property files
		- • Make several related changes to a human-readable property file (e.g., update JDBC driver settings) and update with one command
- © 2010 IBM Corporation •Fewer steps than writing jython script to execute multiple wsadmin commands for each<br>setting<br> $\degree$ 2010 IBM Corporation setting

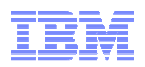

#### Planning: Leverage incremental improvement strategy

- $\mathcal{L}_{\mathcal{A}}$  Change your use of High Availability features:
	- Have your availability requirements changed?
	- Carry out a topology Assessment:
		- •Downtime tolerated
		- $\bullet$ Failover requirements
		- •**Clustering**
		- •Replication domains
	- Manage Core Groups:
		- $\bullet$ Requirement for at least one Node Agent and DMgr in a core group is removed in V7.0
		- Place all members in the same cluster in the same core group
	- – Core group size limit increases:
		- •Maximum of 50 for V6.0
		- •Maximum of 100 for V6.1 and V7.0

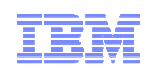

### Planning: Identify relevant IBM documents

- $\mathcal{L}_{\mathcal{A}}$  Prerequisite V7.0 concepts: http://www.redbooks.ibm.com/redpieces/abstracts/sg247708.html?Open
- $\mathcal{C}$  Migration topics in V7.0 Information Center (official product documentation):
	- Distributed:

http://publib.boulder.ibm.com/infocenter/wasinfo/v7r0/index.jsp?topic=/com.ibm.websphere.base.doc/info/aes/ae/welc6topmigrating.html

- z/OS: http://publib.boulder.ibm.com/infocenter/wasinfo/v7r0/index.jsp?topic=/com.ibm.websphere.zseries.doc/info/zseries/ae/welc6topmigrating.html
- $\overline{\phantom{a}}$  Migration redpiece (100 pages of best advice from development): http://www.redbooks.ibm.com/abstracts/redp4635.html?Open
- $\mathcal{C}$  IBM Education Center (z/OS presentation with audio): http://publib.boulder.ibm.com/infocenter/ieduasst/v1r1m0/index.jsp
- $\mathcal{L}_{\mathcal{A}}$  Migration tooling: http://www.ibm.com/developerworks/websphere/downloads/migration\_toolkit.html
- Latest V7.0 migration news and technotes (knowledge collection): http://www.ibm.com/support/docview.wss?uid=swg27013842

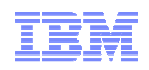

#### Planning: Avoid known issues

- $\mathcal{L}_{\mathcal{A}}$  WebSphere Application Server V7.0 64 bit performance improved:
	- For many applications, V7.0 will perform better than V6.1
	- Performance testing and heap usage analysis is required
	- More detail: http://www.ibm.com/software/webservers/appserv/was/performance.html
	- Java Health Center with ISA 4.1 <u>http://www.ibm.com/software/support/isa/</u>
- Changes to packaging of JDBC drivers:
	- Not all drivers are packaged with WebSphere Application Server V7.0
	- System Requirements identifies download sites: http://www.ibm.com/support/docview.wss?uid=swg27012414
	- System requirements include pointer to details in information center
- $\mathcal{L}_{\mathcal{A}}$  More ports used:
	- More application ports used in V6.1/V7.0 compared to V6.0
	- More detail in information center: http://publib.boulder.ibm.com/infocenter/wasinfo/v7r0/topic/com.ibm.websphere.migration.nd.doc/info/ae/ae/rmig\_portnumber.html

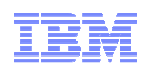

#### Planning: Avoid known issues (continued)

- **Security default changes:** 
	- LTPA V1 disabled by default
	- WebSeal TAI interceptor deprecated
	- Cipher strength changes
- $\mathcal{L}_{\mathcal{A}}$  Migrating when feature packs are installed increase complexity:
	- Some features in V6 and V6.1 are now part of V7, while other remain feature packs
	- V6 configuration issue with any feature pack corrected in V7
- WSAdmin changes:
	- JACL no longer deprecated, recognizing significant investment of some clients
	- Some WebSphere Application Server objects used in jython scripts have changed

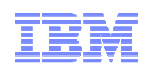

#### Planning: Avoid known issues (continued)

- $\mathcal{L}_{\mathcal{A}}$  Behavior changes between WebSphere MQ V6 and V7.0:
	- Among several WebSphere MQ V7 changes, a new JMS data conversion behavior deployed in WebSphere MQ V7 that may cause failures
	- APAR IC72897 opened to provide fix that restores the V6 data conversion behavior
- $\mathcal{L}_{\mathcal{A}}$  Behavior changes between older versions of DB2 and V9.5/V9.7:
	- Locking timeout turned off by default
	- More detail in information center: http://publib.boulder.ibm.com/infocenter/db2luw/v9r5/topic/com.ibm.db2.luw.admin.perf.doc/doc/c0021311.html

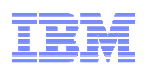

#### Case study 1: Large healthcare provider

- ×, Background on an easy migration:
	- Migrated multiple IBM products simultaneously (Application Server, MQ and DB2)
	- Skipped versions (Migrated from V6 to V7.0)
	- Installed on new hardware
	- Only minor application changes
	- IBM Services engaged during architecture and planning
	- AVP not engaged until solution was in production
- $\overline{\phantom{a}}$  Issues:
	- DB2 behavior change in new V9.5 resulted in locking problems
		- •DB2 code disabled lock timeout, so locks occurred w/no errors logged
		- To resolve, client changed configuration
	- WebSphere MQ behavior changes in V7.0 triggered "Listener errors"
		- •Clients received error messages, but no errors logged
		- Problem not seen until code in production due to inadequate performance testing
		- Config change to disable V7.0 behavior resolved issue
	- AIX issues required fix pack updates and interim fixes (APARs)

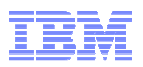

#### Case study 1: Large healthcare provider (continued)

#### $\mathbb{R}^3$ Best practices used:

- Built new production environment from scratch:
	- •Built a test environment that mirrors production
	- Tested early and often
- Leveraged experience of IBM Services
- When possible, limited scope of changes:
	- Limited changes to applications because IBM software versions changed
	- Did not change everything at once
- Wrote scripts to automate deploy:
	- Tested scripts then reuse in production to avoid mistakes and reduce complexity

## **Lessons learned:**

- Research co-requisites and prerequisites for all software during planning
- Testing needs to include performance testing:
	- Even if there are no new functions or additional users, performance testing is needed
	- Performance testing needs to simulate real-world use

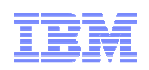

#### Case study 2: Large retail client

- Background on a difficult migration:
	- Migrated complex IBM software stack, including WebSphere Application Server
	- Skipping versions (migrating from V6 to V7.0)
	- Installing on new hardware
	- Upgrading client applications
	- Used IBM Services for some of the work
	- AVP was engaged prior to deploy, but after planning
- $\mathcal{L}_{\mathcal{A}}$  Issues:
	- Complexity of changes caused compressed test schedule:
		- Limited and late user acceptance and performance testing
	- Test environment was significantly smaller than production (not representative)
	- No planning for changes to IBM software caused delays:
		- For example, deprecated APIs, changes to behavior, leveraging new features
	- No agreement on project management strategy between client and vendors:
		- •Difficult to raise and address issues
		- •Challenges adjusting plans to mitigate risk

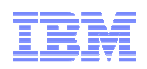

#### Case study 2: Large retail client (continued)

- $\overline{\phantom{a}}$  Best practices used:
	- Built new production environment from scratch (best practice):
		- •Did not use migration software
- $\mathcal{L}_{\mathcal{A}}$  Lessons Learned:
	- Build a test environment that mirrors production
	- Deploy changes incrementally:
		- Separate application changes from upgrading versions of IBM software
		- Test after every incremental change (e.g., performance and user acceptance)
	- Research changes to IBM software and add to project plan:
		- Leverage new features to improve overall solution
		- Plan for removing deprecated functions
	- When leveraging IBM Services:
		- Agree on project plan up front
		- Plan for addressing issues/changes and steps to mitigate risk

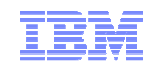

### Migration Map

- $\overline{\phantom{a}}$ Migration level of effort
- $\overline{\phantom{a}}$ Migration dependencies
- L. Mixed Version Support
- $\blacksquare$ Port Usage

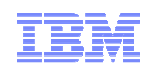

### Migration Map: Migration level of effort

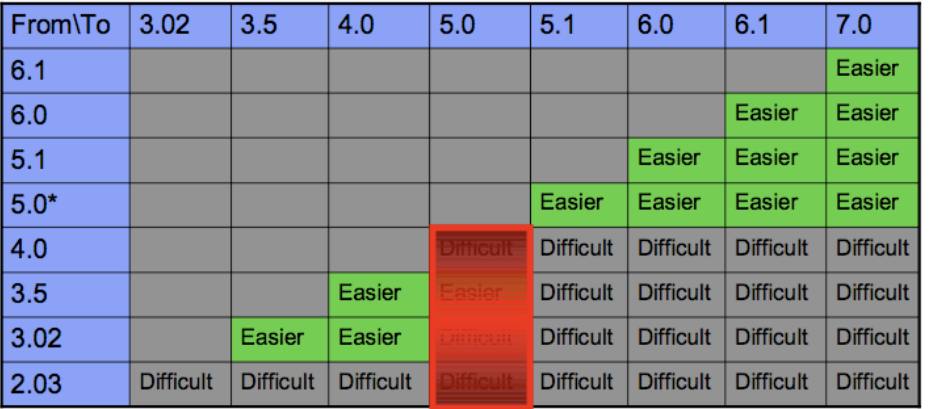

#### **Administration Impacts**

#### **Development Impact notes:**

- "\*" Does require a change to use different Development IDE
- "z" Scenarios are difficult for this row, "easier" for all other platforms

#### **Administration model changed starting in V5.0:**

- Transition from DB repository to file based
- Administration scripting tools changed

#### **Scripting model changed starting in V5.0:**

- Stable scripting strategy starting V5.0
- No changes moving from V5.0 to V5.1
- Small number of changes between V6.0, V6.1 and V7.0<br>Migration tooling and cunnert differe between **Migration tooling and support differs between Distributed, System i and System z platforms:**
- Improvement starting in V5.0, with same underlying migration tooling, support and experiences

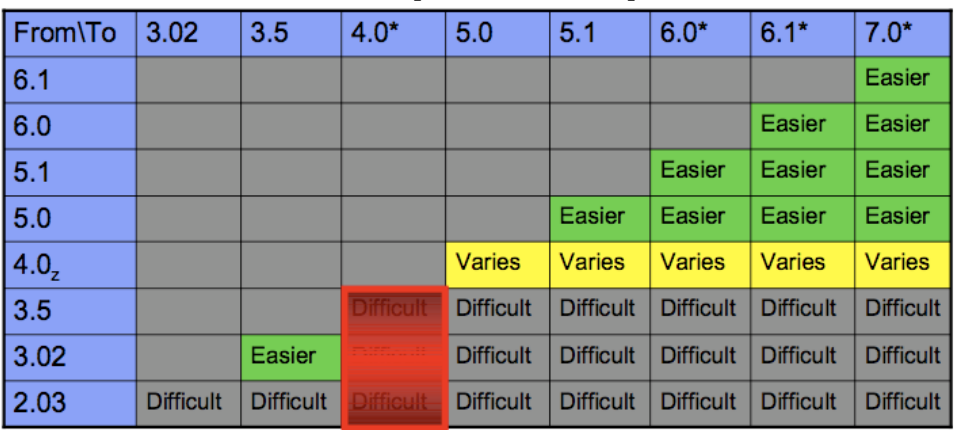

#### **Development Impacts**

#### **Migration tools available to migrate from V5.1, V6.0, and V6.1, to version V7.0**

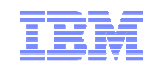

## Migration Map: Migration dependencies

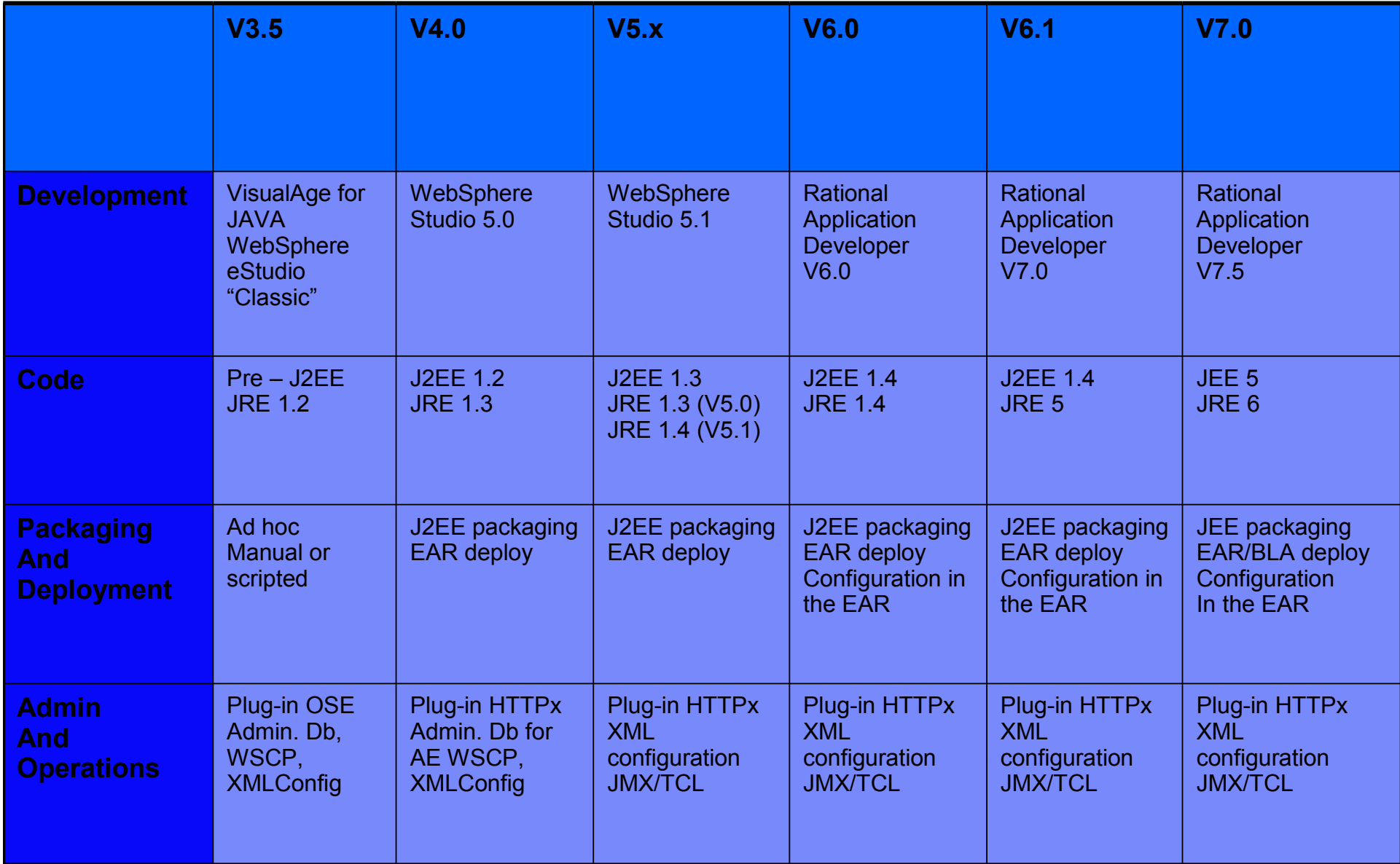

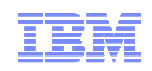

## Migration Map: Mixed Version Support

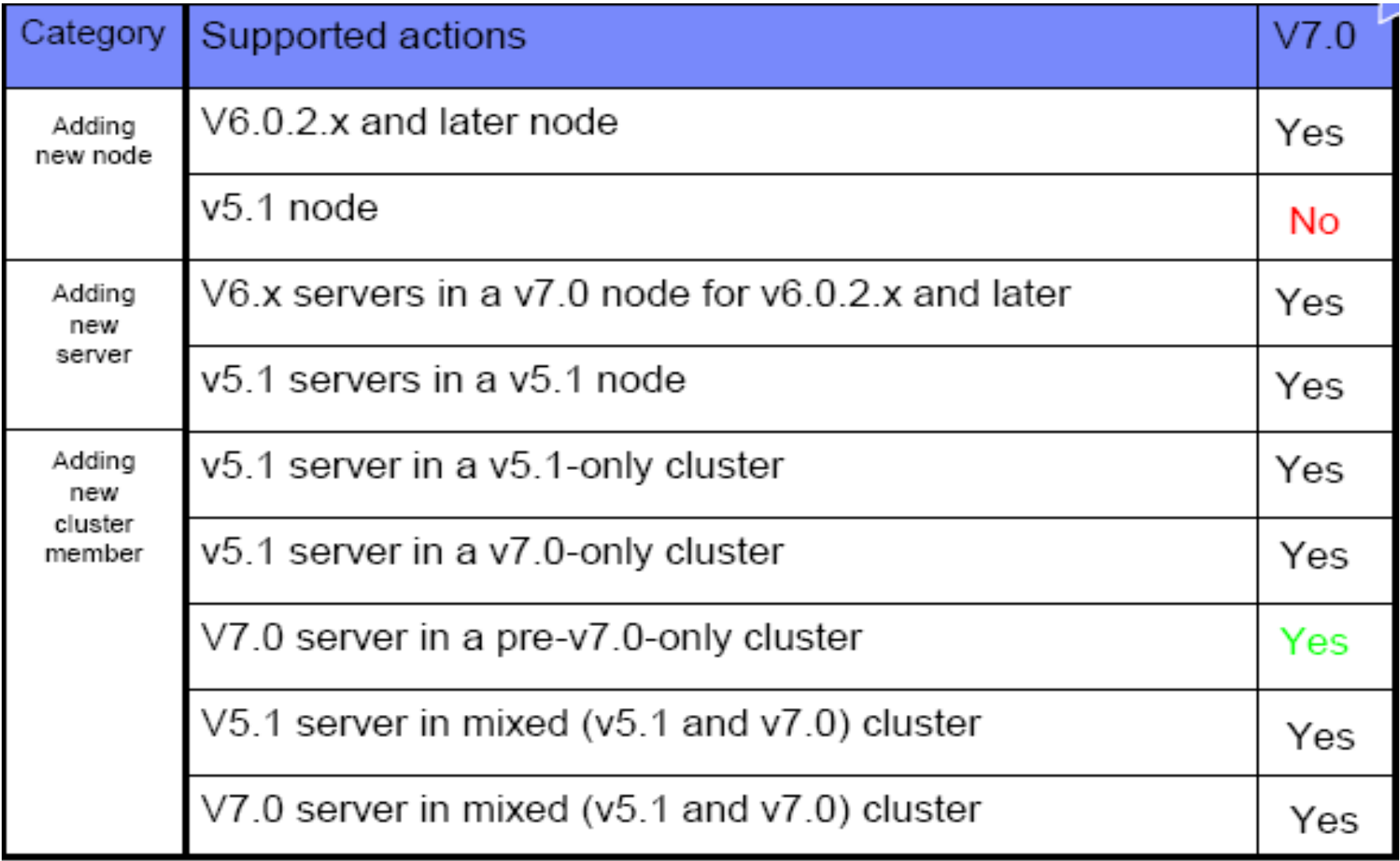

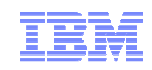

#### Migration Map: Port Usage

- **V7.0** uses more ports than some previous versions
	- Can be an impact to those that tightly control port access
	- Can also cause more port conflicts
	- For specific port numbers, see information center: http://publib.boulder.ibm.com/infocenter/wasinfo/v7r0/index.jsp?topic=/com.ibm.websphere.migration.base.doc/info/aes/ae/rmig\_portnumber.html

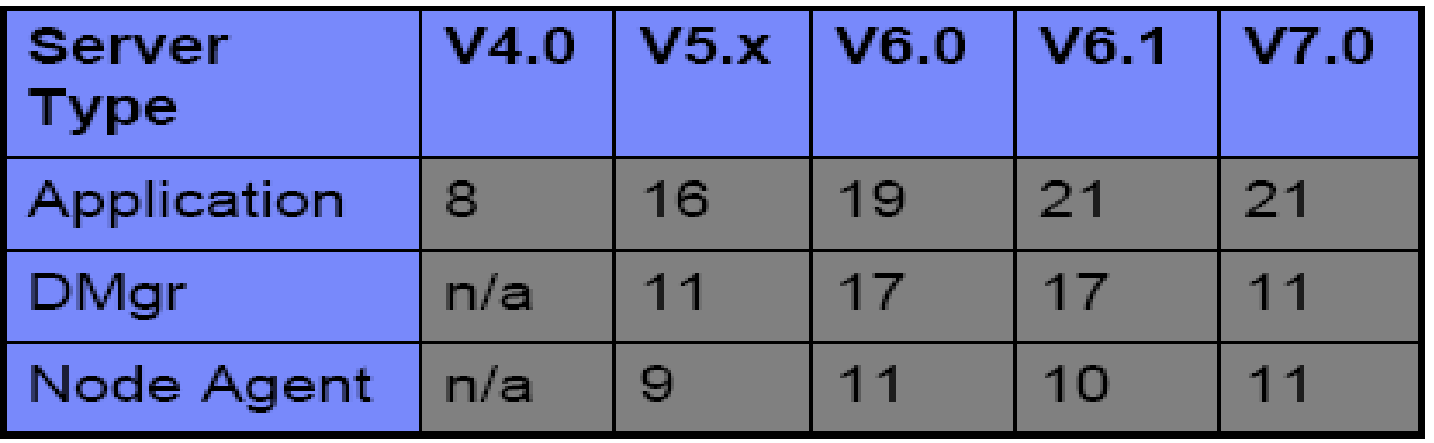

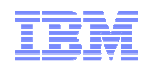

#### Migration Map Summary

- ×, Assess migration level of effort for development and administrators
- ×, Identify migration dependencies:
	- Example: JRE 6 is supported in WebSphere Application Server V7.0
- $\overline{\phantom{a}}$  Use for mixed version support when adding a node from V5.1 to V7.0 is not supported
	- Example: Cannot include V5.1 node in V7.0 repository
- ×, Port usage changes from version to version:
	- Example: WebSphere Application Server V7.0 uses more ports than V5.1

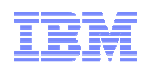

### Additional WebSphere Product Resources

- Ī. Learn about upcoming WebSphere Support Technical Exchange webcasts, and access previously recorded presentations:http://www.ibm.com/software/websphere/support/supp\_tech.html
- $\mathcal{C}$  Discover the latest trends in WebSphere technology and implementation:
	- Participate in technically-focused briefings, webcasts and podcasts: http://www.ibm.com/developerworks/websphere/community/
- Ī. Join the Global WebSphere Community: http://www.websphereusergroup.org
- Ī. Access key product "show-me" demos and tutorials in IBM Education Assistant: http://www.ibm.com/software/info/education/assistant
- T, View webcast with step-by-step instructions for using Service Request (SR) to submit PMRs electronically: http://www.ibm.com/software/websphere/support/d2w.html
- $\mathcal{C}$  Sign up to receive technical My Notifications emails (configurable for daily, weekly, etc.): http://www.ibm.com/software/support/einfo.html

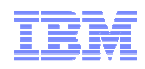

#### **Summary**

- There is no such thing as a standard migration, each one is unique and there is "no one size fits all" approach!
- Take the time to:
	- Clearly identify goals of migration
	- Do an assessment of current environment
	- Identify skills gaps
	- Assign a project leader
- $\mathcal{L}_{\mathcal{A}}$ Plan for the new environment to be better than the last
- $\overline{\phantom{a}}$  The more time you spend defining goals, completing an assessment questionaire and planning, the less time you will spend in implementation

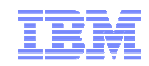

## Questions and Answers

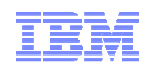

#### Other contributors to this presentation

- Ľ, Benson Chen (bensonc@us.ibm.com)
- $\blacksquare$ Asim Khan (ankhan@us.ibm.com)
- $\overline{\phantom{a}}$ Roderick Nurse (rdnurse@us.ibm.com)

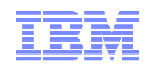

#### **Feedback**

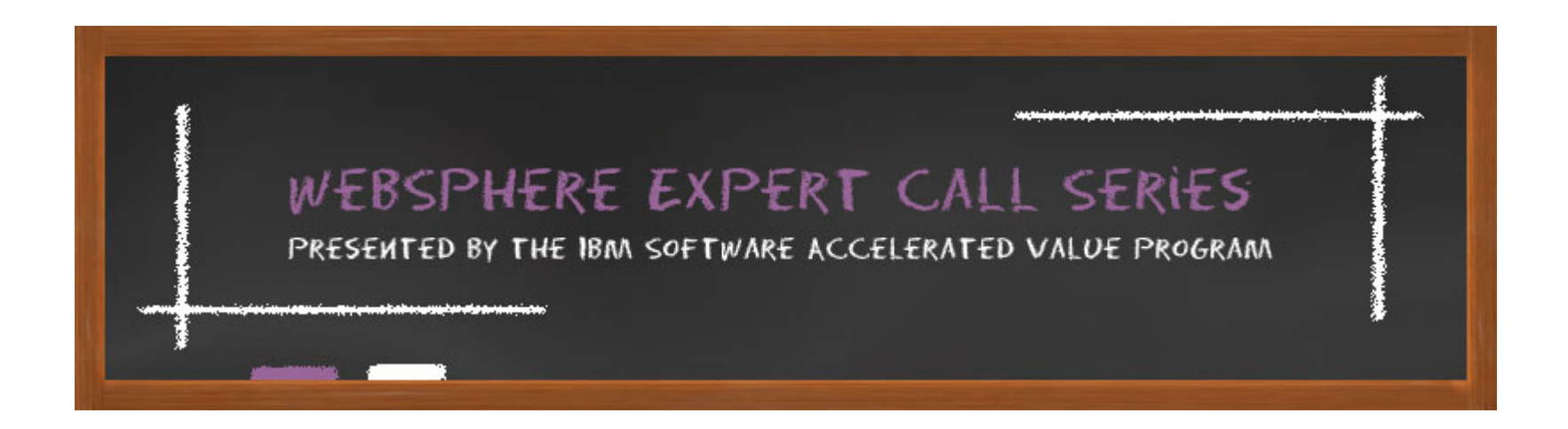

We Want to Hear From You!

Please send your feed back and follow up questions to:gouni@us.ibm.com